## Package 'ClussCluster'

July 2, 2019

#### Type Package

Title Simultaneous Detection of Clusters and Cluster-Specific Genes in High-Throughput Transcriptome Data

#### Version 0.1.0

Description Implements a new method 'ClussCluster' descried in Ge Jiang and Jun Li, ``Simultaneous Detection of Clusters and Cluster-Specific Genes in High-throughput Transcriptome Data'' (Unpublished).

Simultaneously perform clustering analysis and signature gene selection on highdimensional transcriptome data sets. To do so, 'ClussCluster' incorporates a Lassotype regularization penalty term to the objective function of K-means so that cell-typespecific signature genes can be identified while clustering the cells.

#### **Depends**  $R (= 2.10.0)$

**Suggests** knitr, rmarkdown  $(>= 1.13)$ 

#### VignetteBuilder knitr

**Imports** stats  $(>= 3.5.0)$ , utils  $(>= 3.5.0)$ , VennDiagram, scales  $(>=$ 1.0.0), reshape2 ( $> = 1.4.3$ ), ggplot2 ( $> = 3.1.0$ ), rlang ( $> =$ 0.3.4)

License GPL-3

Encoding UTF-8

LazyData true

RoxygenNote 6.1.1

#### NeedsCompilation no

Author Li Jun [cre], Jiang Ge [aut], Wang Chuanqi [ctb]

Maintainer Li Jun <jun.li@nd.edu>

Repository CRAN

Date/Publication 2019-07-02 16:30:16 UTC

### <span id="page-1-0"></span>R topics documented:

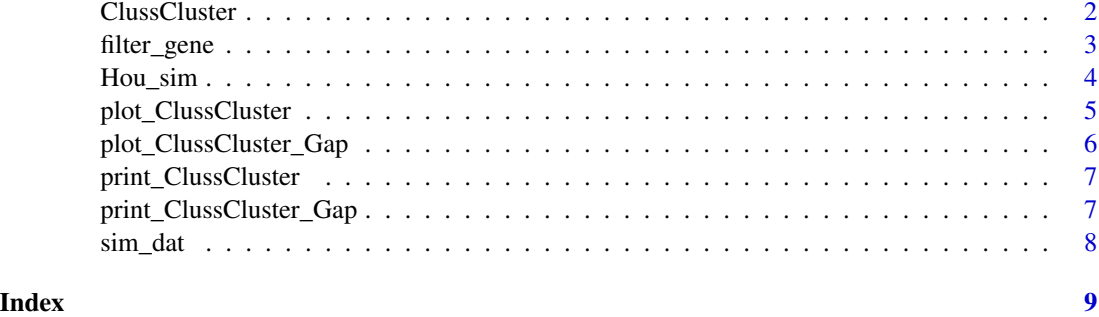

ClussCluster *Performs simultaneous detection of cell types and cell-type-specific signature genes*

#### Description

ClussCluster takes the single-cell transcriptome data and returns an object containing cell types and type-specific signature gene sets

Selects the tuning parameter in a permutation approach. The tuning parameter controls the L1 bound on w, the feature weights.

#### Usage

```
ClussCluster(x, nclust = NULL, centers = NULL, ws = NULL,
  nepoch.max = 10, theta = NULL, seed = 1, nstart = 20,
  iter.max = 50, verbose = FALSE)
```

```
ClussCluster_Gap(x, nclust = NULL, B = 20, centers = NULL,
 ws = NULL, nepoch.max = 10, theta = NULL, seed = 1,
 nstart = 20, iter.max = 50, verbose = FALSE)
```
#### Arguments

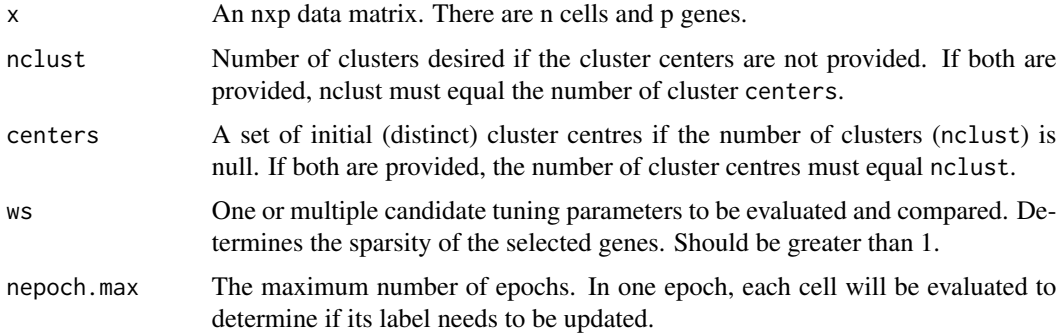

#### <span id="page-2-0"></span>filter\_gene 3

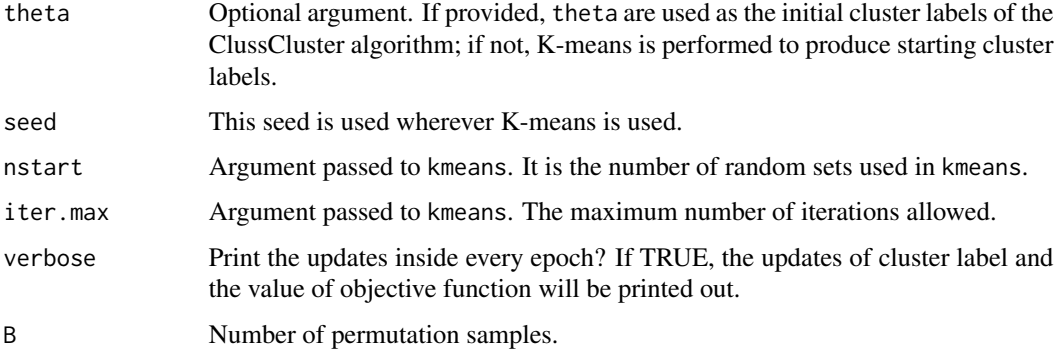

#### Details

Takes the normalized and log transformed number of reads mapped to genes (e.g., log(RPKM+1) or log(TPM+1) where RPKM stands for Reads Per Kilobase of transcript per Million mapped reads and TPM stands for transcripts per million) but NOT centered.

#### Value

a list containing the optimal tuning parameter, s, group labels of clustering, theta, and type-specific weights of genes, w.

a list containig a vector of candidate tuning parameters, ws, the corresponding values of objective function, O, a matrix of values of objective function for each permuted data and tuning parameter, O\_b, gap statistics and their one standard deviations, Gap and sd.Gap, the result given by ClussCluster, run, the tuning parameters with the largest Gap statistic and within one standard deviation of the largest Gap statistic, bestw and onesd.bestw

#### Examples

```
data(Hou_sim)
hou.dat <-Hou_sim$x
run.ft <- filter_gene(hou.dat)
hou.test <- ClussCluster(run.ft$dat.ft, nclust=3, ws=4, verbose = FALSE)
```
filter\_gene *Gene Filter*

#### **Description**

Filters out genes that are not suitable for differential expression analysis.

#### Usage

```
filter_gene(dfname, minmean = 2, n0prop = 0.2, minsd = 1)
```
#### <span id="page-3-0"></span>**Arguments**

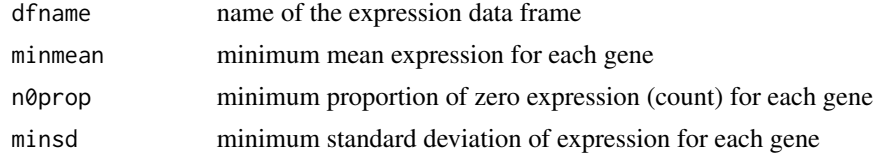

#### Details

Takes an expression data frame that has been properly normalized but NOT centered. It returns a list with the slot dat. ft being the data set that satisfies the pre-set thresholds on minumum mean, standard deviation (sd), and proportion of zeros (n0prop) for each gene.

If the data has already been centered, one can still apply the filters of mean and sd but not n0prop.

#### Value

a list containing the data set with genes satisfying the thresholds, dat.ft, the name of dat.ft, and the indices of those kept genes, index.

#### Examples

```
dat <- matrix(rnbinom(300*60, mu = 2, size = 1), 300, 60)
dat_filtered <- filter_gene(dat, minmean=2, n0prop=0.2, minsd=1)
```
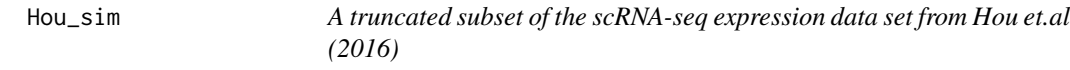

#### Description

This data contains expression levels (normalized and log-transformed) for 33 cells and 100 genes.

#### Usage

data(Hou\_sim)

#### Format

An object containing the following variables:

x An expression data frame of 33 HCC cells on 100 genes.

y Numerical group indicator of all cells.

gnames Gene names of all genes.

snames Cell names of all cells.

groups Cell group names.

note A simple note of the data set.

#### <span id="page-4-0"></span>Details

This data contains raw expression levels (log-transformed but not centered) for 33 HCC cells and 100 genes. The 33 cells belongs to three different subpopulations and exhibited different biological characteristics. For descriptions of how we generated this data, please refer to the paper.

#### Source

<https://www.ncbi.nlm.nih.gov/geo/query/acc.cgi?acc=GSE65364>

#### References

Hou, Yu, et al. "Single-cell triple omics sequencing reveals genetic, epigenetic, and transcriptomic heterogeneity in hepatocellular carcinomas." Cell research 26.3 (2016): 304-319.

#### Examples

```
data(Hou_sim)
data <- Hou_sim$x
```
plot\_ClussCluster *Plots the results of* ClussCluster

#### Description

Plots the number of signature genes against the tuning parameters if multiple tuning parameters are evaluated in the object. If only one is included, then plot\_ClussCluster returns a venn diagram and a heatmap at this particular tuning parameter.

#### Usage

```
plot_ClussCluster(object, m = 10, snames = NULL, gnames = NULL, ...)
top.m.hm(object, m, snames = NULL, gnames = NULL, ...)
```
#### Arguments

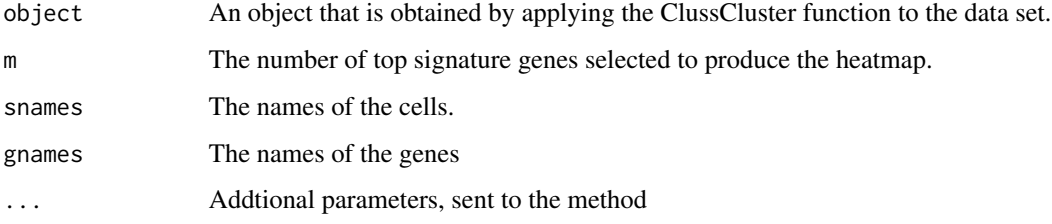

#### Details

Takes the normalized and log transformed number of reads mapped to genes (e.g., log(RPKM+1) or log(TPM+1) where RPKM stands for Reads Per Kilobase of transcript per Million mapped reads and TPM stands for transcripts per million) but NOT centered.

If multiple tuning parameters are evaluated in the object, the number of signature genes is computed for each cluster and is plotted against the tuning parameters. Each color and line type corresponds to a cell type.

If only one tuning parameter is evaluated, two plots will be produced. One is the venn diagram of the cell-type-specific genes, the other is the heatmap of the data with the cells and top m signature genes. See more details in the paper.

#### Value

a ggplot2 object of the heatmap with top signature genes selected by ClussCluster

#### Examples

```
data(Hou_sim)
run.cc <- ClussCluster(Hou_sim$x, nclust = 3, ws = c(2.4, 5, 8.8))
plot_ClussCluster(run.cc, m = 5, snames=Hou$snames, gnames=Hou$gnames)
```
plot\_ClussCluster\_Gap *Plots the results of* ClussCluster\_Gap

#### Description

Plots the gap statistics and number of genes selected as the tuning parameter varies.

#### Usage

```
plot_ClussCluster_Gap(object)
```
#### Arguments

object object obtained from ClussCluster\_Gap()

<span id="page-5-0"></span>

<span id="page-6-0"></span>print\_ClussCluster *Prints out the results of* ClussCluster

#### Description

Prints out the results of ClussCluster

#### Usage

print\_ClussCluster(object)

#### Arguments

object An object that is obtained by applying the ClussCluster function to the data set.

print\_ClussCluster\_Gap

*Prints out the results of* ClussCluster\_Gap *Prints the gap statistics and number of genes selected for each candidate tuning parameter.*

#### Description

Prints out the results of ClussCluster\_Gap Prints the gap statistics and number of genes selected for each candidate tuning parameter.

#### Usage

```
print_ClussCluster_Gap(object)
```
#### Arguments

object An object that is obtained by applying the ClussCluster\_Gap function to the data set.

<span id="page-7-0"></span>

#### Description

An example data set containing expressing levels for 60 cells and 200 genes. The 60 cells belong to 4 cell types with 15 cells each. Each cell type is uniquely associated with 30 signature genes, i.e., the first cell type is associated with the first 30 genes, the second cell type is associated with the next 30 genes, so on and so forth. The remaining 80 genes show indistinct expression patterns among the four cell types and are considered as noise genes.

#### Usage

data(sim\_dat)

#### Format

A data frame with 60 cells on 200 genes.

#### Value

A simulated dataset used to demonstrate the application of ClussCluster.

#### Examples

data(sim\_dat) head(sim\_dat)

# <span id="page-8-0"></span>Index

∗Topic datasets Hou\_sim, [4](#page-3-0) sim\_dat, [8](#page-7-0)

ClussCluster, [2](#page-1-0) ClussCluster\_Gap *(*ClussCluster*)*, [2](#page-1-0)

filter\_gene, [3](#page-2-0)

Hou\_sim, [4](#page-3-0)

plot\_ClussCluster, [5](#page-4-0) plot\_ClussCluster\_Gap, [6](#page-5-0) print\_ClussCluster, [7](#page-6-0) print\_ClussCluster\_Gap, [7](#page-6-0)

sim\_dat, [8](#page-7-0)

top.m.hm *(*plot\_ClussCluster*)*, [5](#page-4-0)